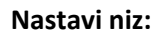

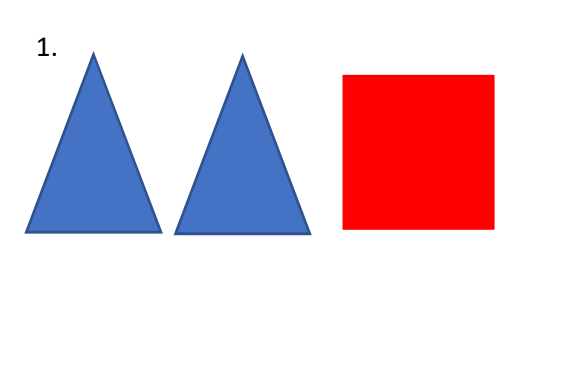

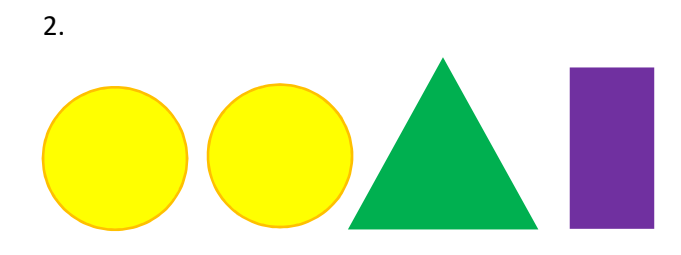

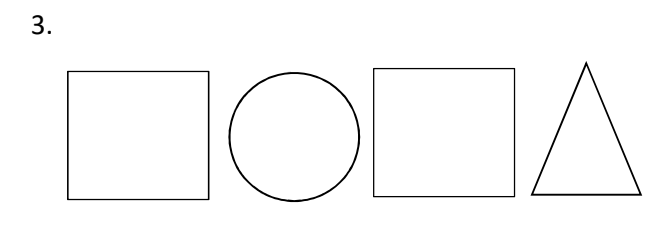

4.

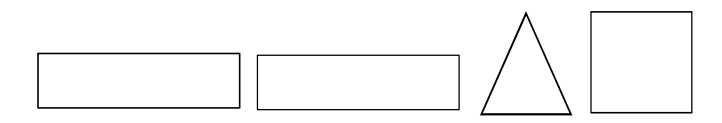